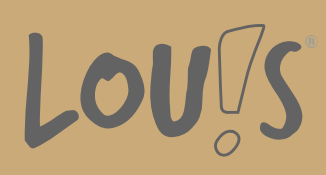

# **Textverarbeitung mit MS Word - Grundlagen**

**Ihr Ansprechpartner** 0800 5015699 beratung@onlineweiterbilden.com

Microsoft Office® ist mit Abstand das am weitesten verbreitete Office-Programm in Deutschland und wird in den meisten Unternehmen genutzt. Die Textverarbeitung mit Microsoft Word gehört dabei zu den häufigsten Anwendungen und gilt damit auch als wichtigste Qualifikation. Dieser Kurs beschäftigt sich mit den Grundlagen wie der Benutzeroberfläche, Textbearbeitung und -formatierung, Serienbriefen und mehr.

# **Kursinhalte**

- MS Word kennenlernen
- Grundlegende Techniken
- MS Word individualisieren
- Textarbeit
- Text, Absätze und Dokumente formatieren
- Seitenlayout
- Dokumentvorlagen
- Kopf- und Fußzeilen, Seitenzahlen
- Abbildungen und Formen einfügen und bearbeiten
- Arbeiten mit Tabellen
- Seriendruck, Umschläge und Etiketten
- Korrekturhilfen, Drucken

#### **Voraussetzungen**

Grundkenntnisse im Umgang mit PC, Windows und Internet sowie grundlegende Deutschkenntnisse (B2) sollten vorhanden sein.

# **Fähigkeitenerwerb**

Nahezu jeder Büroarbeitsplatz ist mit einem PC und Microsoft Office® ausgestattet. Daher ist der Nachweis von PCund Office-Kenntnissen in den allermeisten Berufen und Unternehmen eine wichtige Grundqualifikation.

# **Zielgruppen**

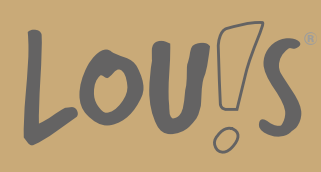

Diese Weiterbildung ist geeignet für mehrere Zielgruppen, insbesondere für kaufmännische und verwaltende Berufe, technische Berufe mit Dokumentations- und Berichtsaufgaben, Management und akademische Berufe sowie Berufe im Sozial- und Gesundheitswesen. Das Modul ist auch für Migranten und Flüchtlinge mit grundlegenden Sprachkenntnissen (Niveau A2 GER) geeignet. Mit dem Job-Turbo gilt es, dieses Potenzial zu nutzen und Menschen schnell in Arbeit zu bringen.

- Arbeitssuchende
- Beschäftigte
- Berufsrückkehrer\*innen
- Menschen ohne Berufsabschluss
- Menschen mit Berufsabschluss
- Unternehmen

## **Förderungsmöglichkeiten**

- Agentur für Arbeit
- Berufsförderungsdienst der Bundeswehr
- Bildungsgutschein (BGS)
- Renten- und Unfallversicherungsträger

## **Unsere Partner**

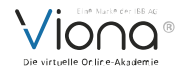

### **Download-Link**

<https://www.online-weiterbilden.com/bildungsangebot/9227560/textverarbeitung-mit-ms-word-grundlagen.pdf>